## Pro MEAN Stack Development

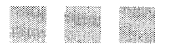

Elad Elrom

Apress

## **Contents**

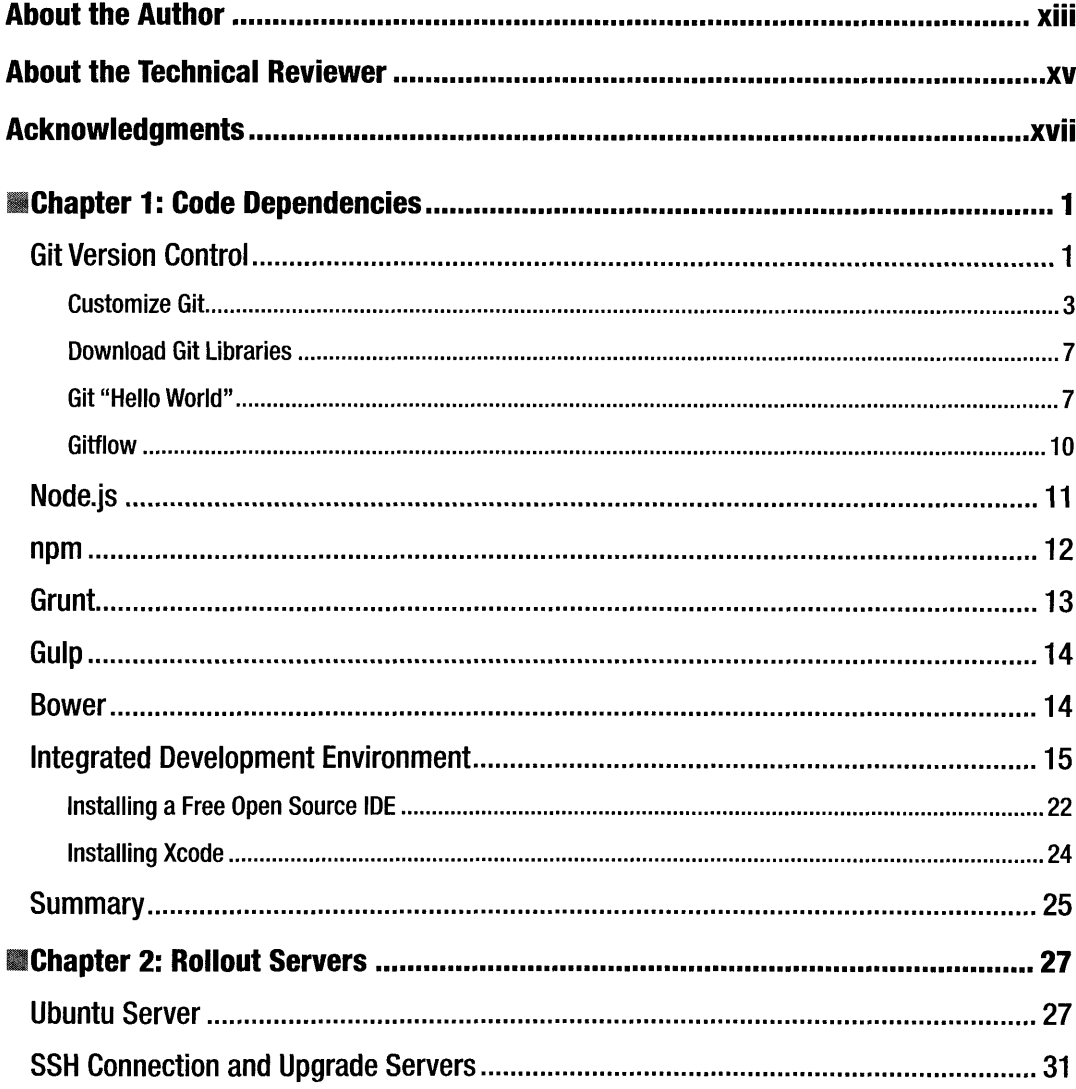

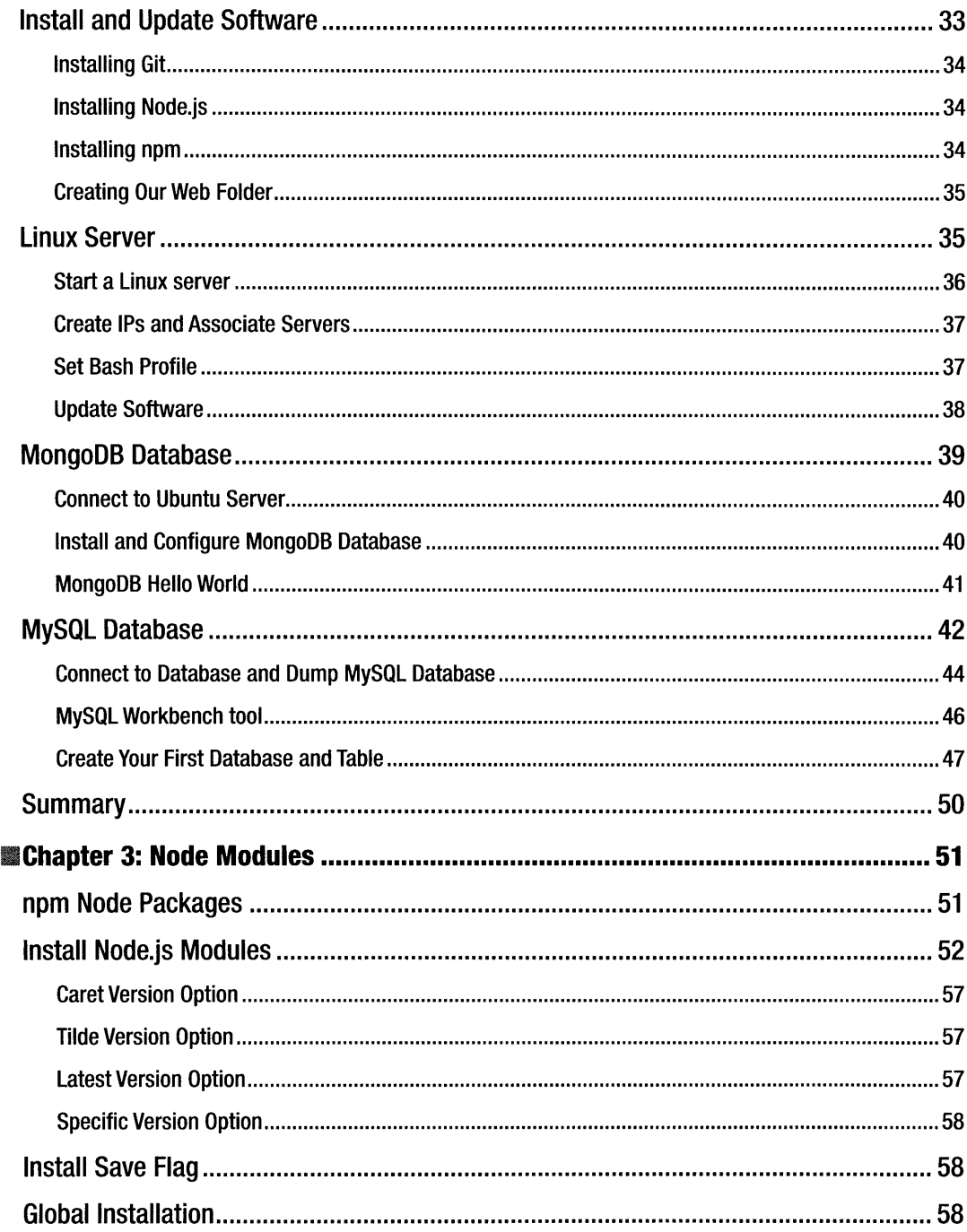

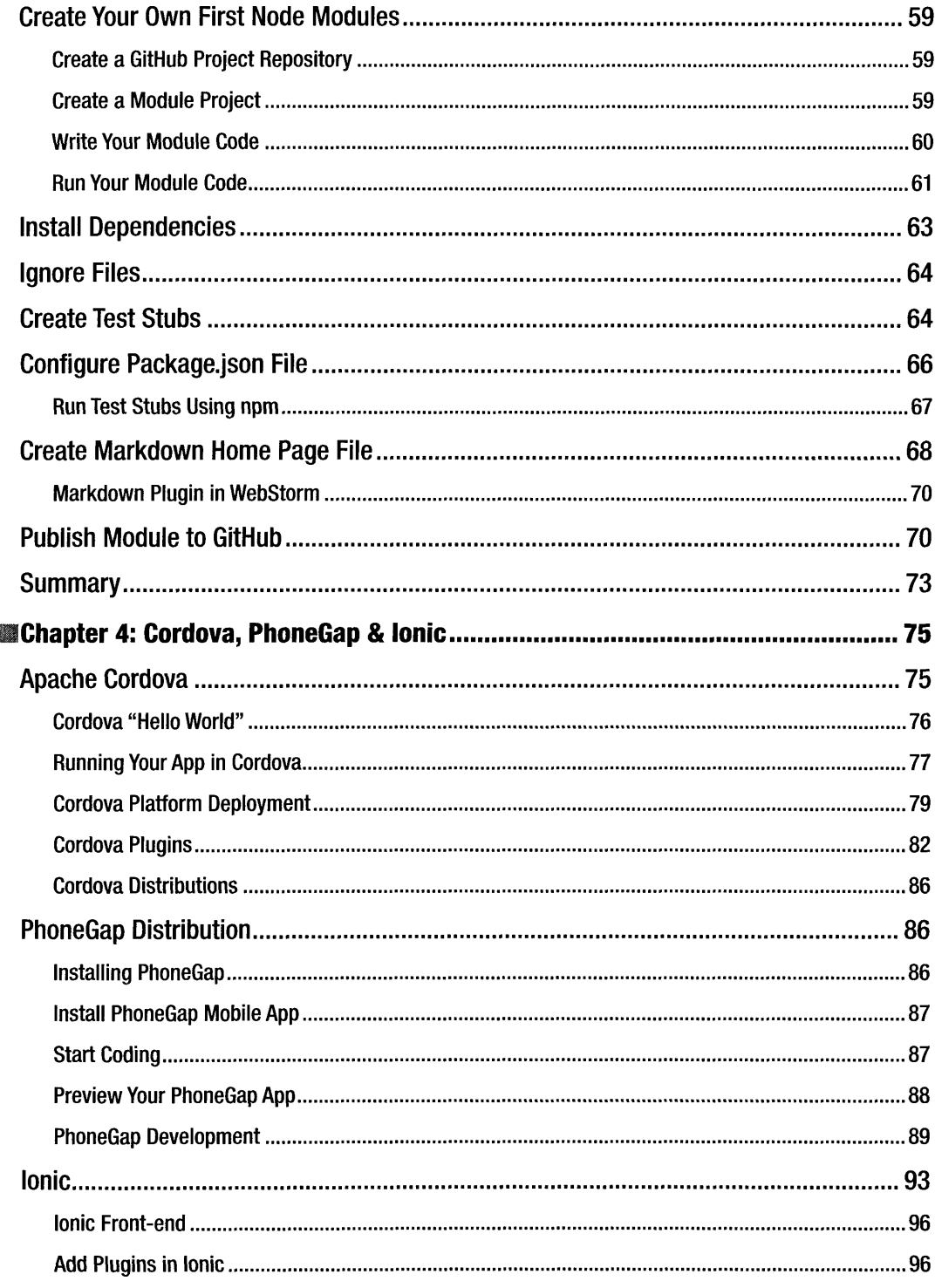

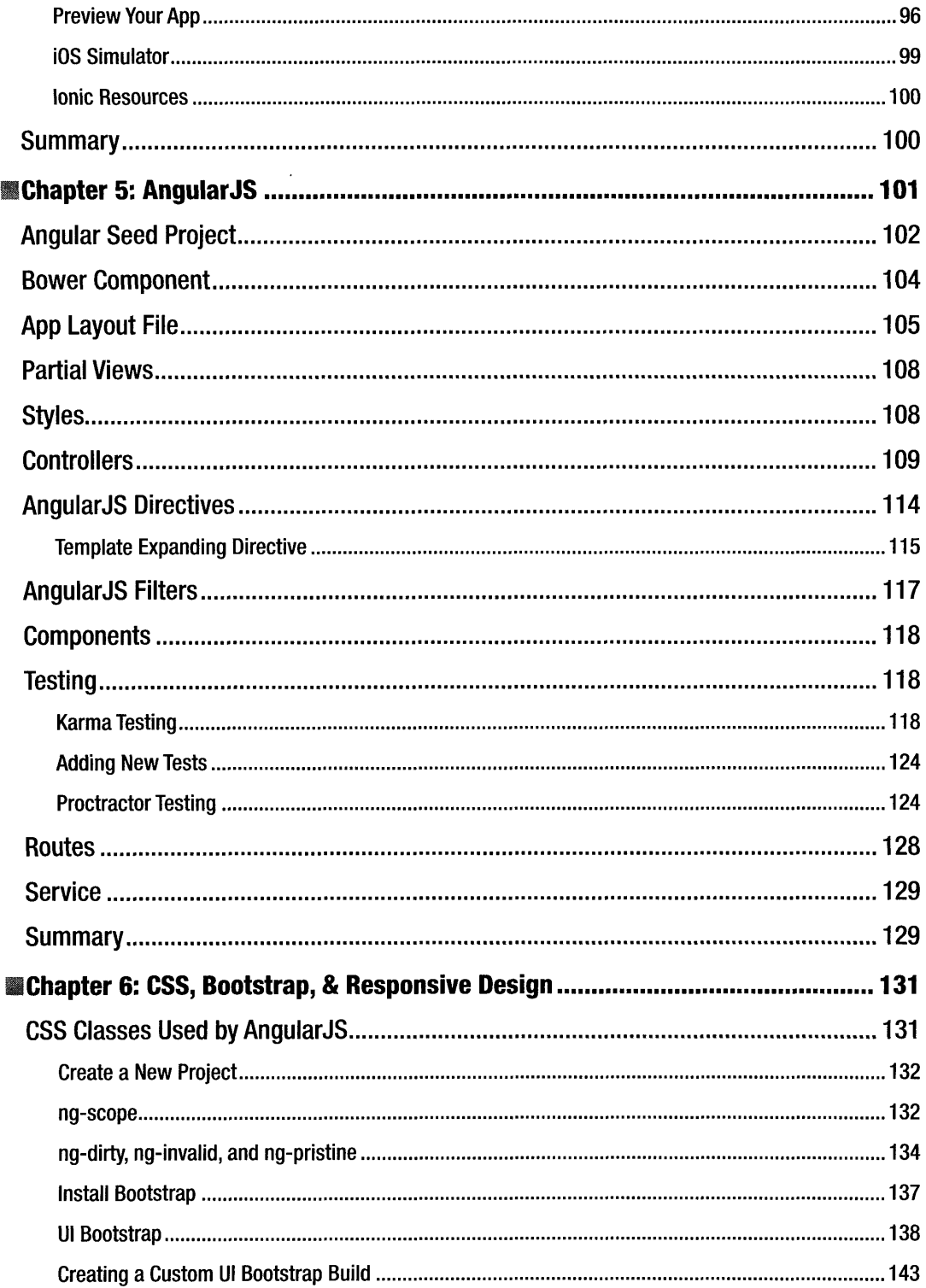

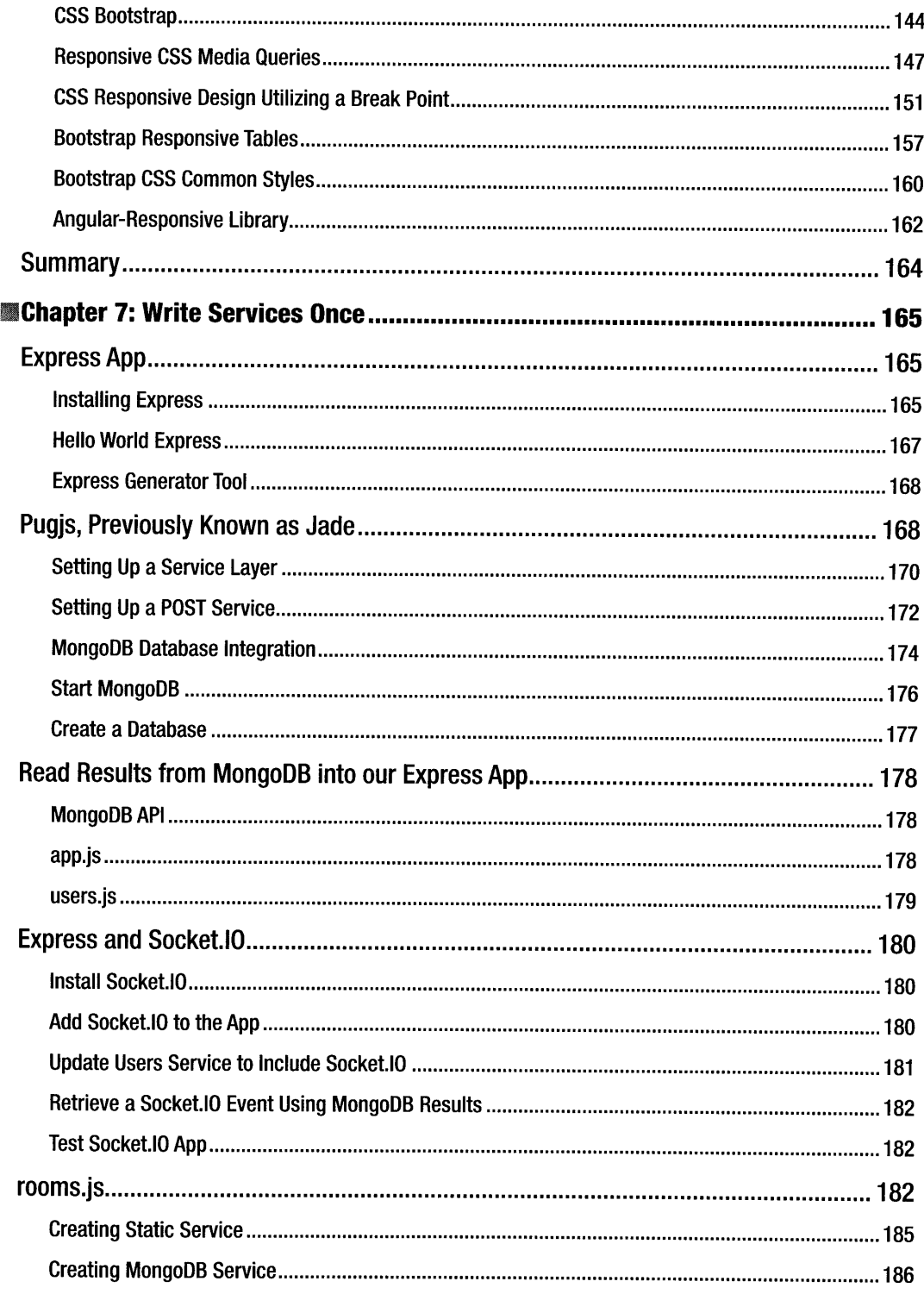

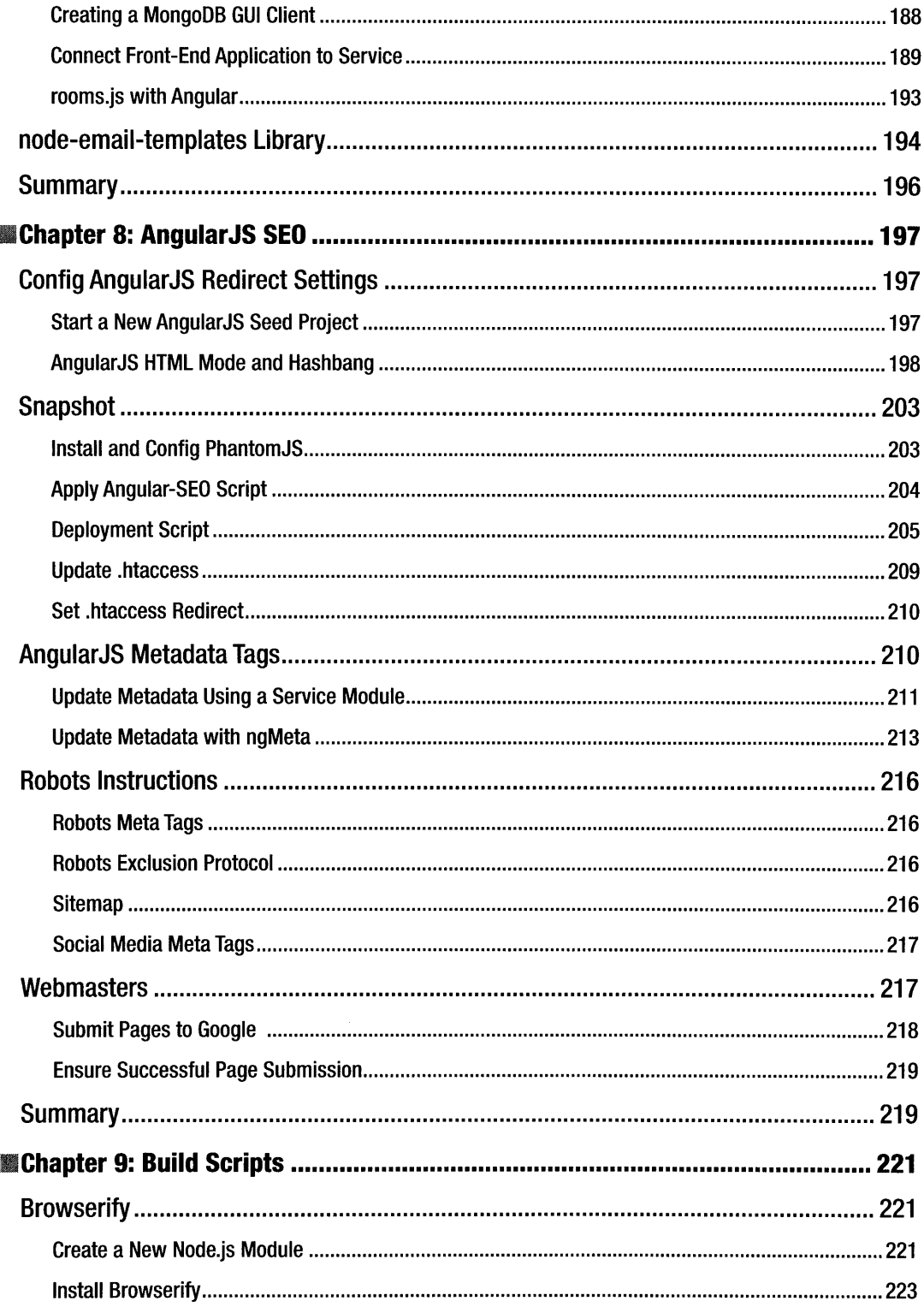

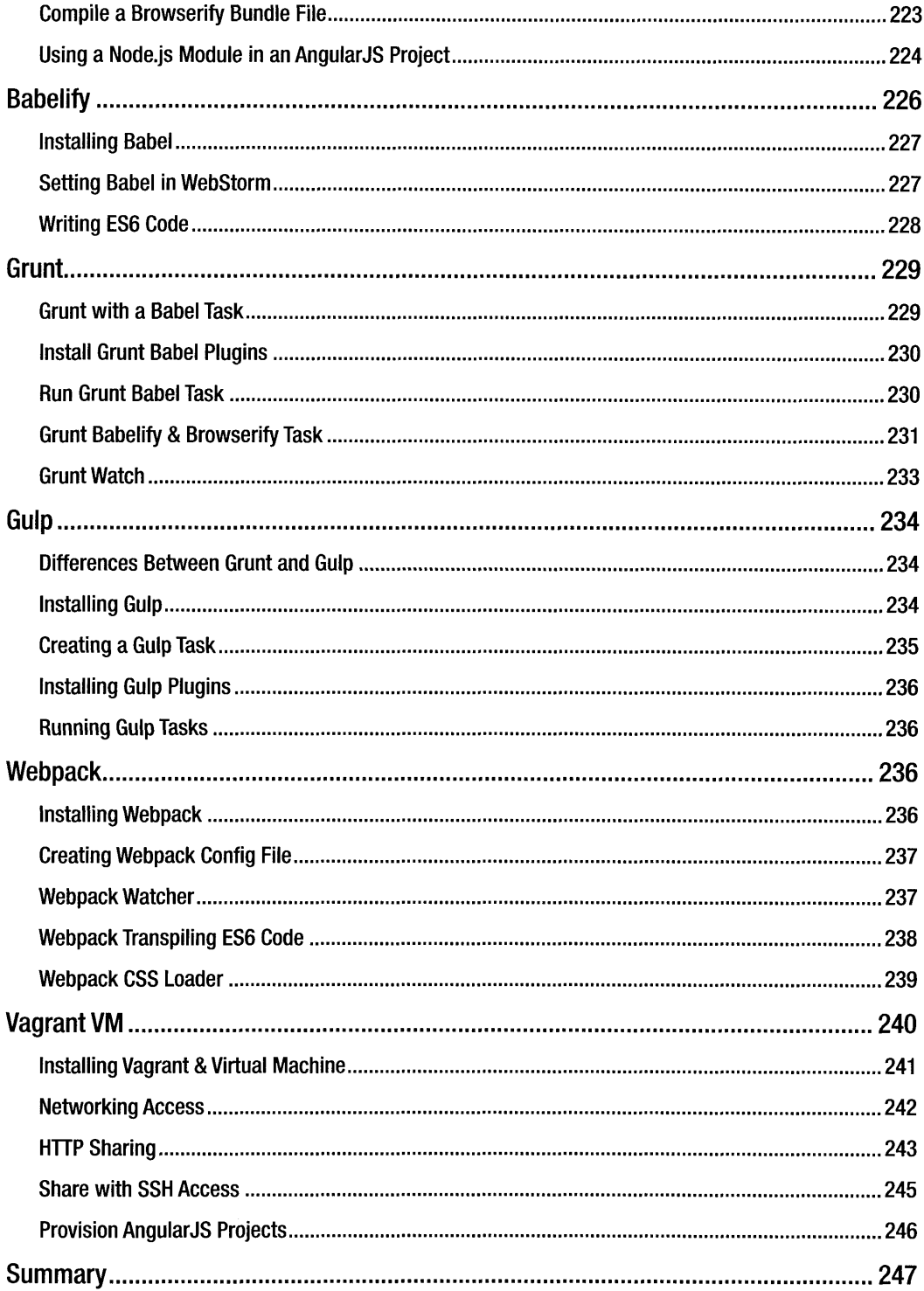

 $\mathcal{P}$ 

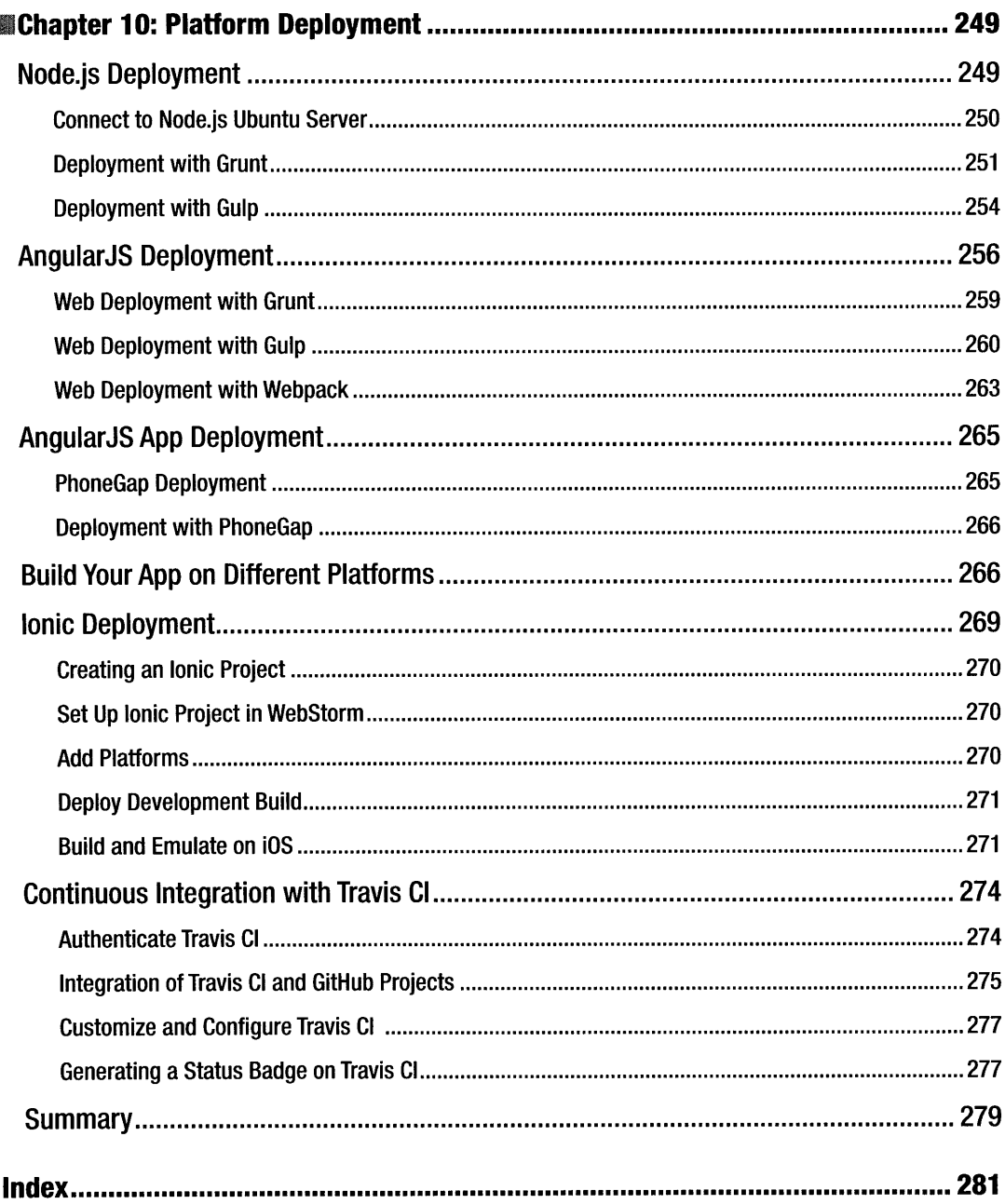

 $\hat{\boldsymbol{\beta}}$